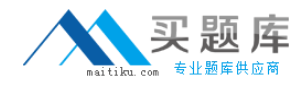

**Microsoft 70-630**

# **TS: Microsoft Office SharePoint Server 2007, Configuring Practice Test**

**Version: 14.21**

[http://www.maitiku.com QQ:860424807](http://www.maitiku.com)

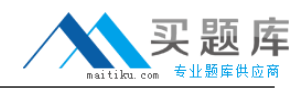

# **QUESTION NO: 1**

Your network contains a SharePoint Server 2007 server farm. You plan to use a Business Data Catalog (BDC) to access data in Microsoft SQL Server. The data will be displayed in a Web Part. You need to ensure that the BDC always uses the same credentials to access the data. What should you modify?

- **A.** the BDC permissions
- **B.** the application definition file (ADF)
- **C.** the default content access account
- **D.** the personalization services permissions

**Answer: A Explanation:** 

#### **QUESTION NO: 2**

Your network contains a SharePoint Server 2007 server farm. The farm contains a Web application named http://portal. You are creating a Business Data Catalog (BDC) that connects to a Web service. Permissions to access the Web service are only assigned to the application pool identity of http://portal. You need to identify which authentication method must be used in the application definition file (ADF). Which authentication method should you identify?

**A.** RevertToSelf **Explanation:** 

#### **QUESTION NO: 3**

Your network contains a SharePoint Server 2007 server farm. You deploy a Report Center site named Reports. You need to build a report that uses data from a Microsoft SQL Server database located on a server outside of the SharePoint farm. What should you do first?

**A.** From Central Administration, modify the Content Databases settings. **Explanation:** 

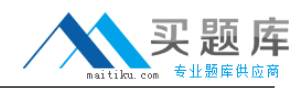

# **QUESTION NO: 4**

Your network contains a SharePoint Server 2007 server farm. The farm contains a Microsoft Office Excel workbook that is stored on a network file share. You need to ensure that Excel Services can render the Excel workbook. What should you do?

**A.** From Central Administration, configure the Alternate Access Mappings settings.

**Answer: A Explanation:**  Reference:

http://technet.microsoft.com/en-us/library/cc261678(office.12).aspx#section1

#### **QUESTION NO: 5**

Your network contains a SharePoint Server 2007 server farm. The farm contains two lists named Customers and Invoices. The Invoices list contains a lookup column to the Customers list. You create a page that contains the following Web Parts: Invoices\_WP, which displays the Invoices listCustomers WP, which displays the Customers list You need to ensure that when a user selects a customer in Customers\_WP, Invoices\_WP displays only the invoices associated with the selected customer. What should you do?

**A.** Modify the connections of Invoices\_WP.

# **Explanation:**

The Page Field Filter supplies the value of a column on the list row that the current page is associated with.

Reference:

http://office.microsoft.com/en-us/sharepoint-server-help/work-with-filter-web-parts-HA010033786.aspx

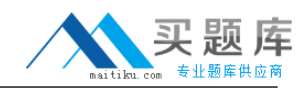

#### **QUESTION NO: 6**

Your network contains a SharePoint Server 2007 server farm. A developer creates a DLL that contains Microsoft Office Excel-based custom business logic. A user creates an Excel workbook named Report1 that uses the custom DLL. The user uploads Report1 to a document library. The user reports that Report1 does not render in a Web browser. Other workbooks in the samedocument library successfully render in a Web browser. You need to ensure that Report1 renders in a Web browser. What should you do?

**A.** From Central Administration, remove the DLL file extension from the Blocked File Types list. **Explanation:** 

By default, several standard file extensions are blocked, including any file extensions that are treated as executable files by Windows Explorer. The .dll extension forms part of the blocked extensions. Server administrators can use Central Administration to choose which file extensions to block for the entire server or server farm.

#### Reference:

http://office.microsoft.com/en-us/sharepoint-server-help/types-of-files-that-cannot-be-added-to-alist-or-library-HA010100147.aspx?CTT=1

# **QUESTION NO: 7**

Your network contains a SharePoint Server 2007 server farm. The farm contains a KPI list named AllKPIs. You create a Microsoft SQL Server Analysis Services KPI named SalesKPI. You add SalesKPI to AllKPIs. You display SalesKPI in a KPI Details Web Part named SalesWebPart. You need to prevent the value of SalesKPI from automatically updating when users view SalesWebPart. Which settings should you modify?

**A.** SalesWebPart **Explanation:** 

# TION NO: 8

An Active Directory security group named Sales contains all users from the sales department. You need to ensure that only users from the sales department can create personal sites by using the My Site feature of SharePoint Server. What should you do?